## Aspetti tecnici della sicurezza nei servizi

- • Considerazioni legali: privacy e trattamento dati giudiziari, sensibili e personali, decreto antiterrorismo, decreti del garante
- $\bullet$ Firewall perimetrale
- Servizi:
	- –Certification Authority
	- –Mail (Pec, antivirus, antispam)
	- –DNS (Politiche: indirizzi pubblici e privati e sicurezza passiva)
	- –Accesso wireless (TRIP)
	- –VPN
	- –Web
	- –IDS (NTOP)
	- Paolo Lo Re, INFN Napoli, 2010–Auditing (Sicurezza e versioni di sistemi operativi e prodotti)

# Considerazioni legali - <sup>1</sup>

Nel 2002 l'Organizzazione per la Cooperazione e lo Sviluppo Economico (OCSE) ha prodotto delle linee guida per la sicurezza informatica negli Enti pubblici dei Paesi membri.

L'Italia si è data una Direttiva del Dipartimento per l'Innovazione e le Tecnologie della Presidenza del Consiglio dei Ministri (2002) per stabilire linee di condotta per la sicurezza dei sistemi informatici con riguardo anche ai dati personali e sensibili.

# Considerazioni legali - <sup>2</sup>

L'INFN – attraverso un apposito gruppo di lavoro - ha prodotto la documentazione indicata dal Dipartimento per l'Innovazione, nella forma di:

- **Carta della sicurezza** diretta a definire obiettivi e finalità delle politiche di sicurezza, le strategie di sicurezza, il modello organizzativo ed i processi per attuarle;
- **Politiche generali di sicurezza**, che le direttive generali per lo sviluppo, gestione, controllo e verifica delle misure da adottare;
- **Politiche specifiche di sicurezza (Norme)** costituite da un **Regolamento per l'uso delle risorse informatiche dell'INFN.**

## Considerazioni legali – 3

Disposizioni in materia di custodia e gestione di archivi di dati personali e sensibili.

- Il Decreto del Presidente della Repubblica (DPR) n. 318/1999
- Il Decreto Legislativo (D. Lgs.) n. 196/2003
- Il Decreto del Garante della Privacy 27/11/08

Questa legislazione impone a tutti gli Enti pubblici di produrre annualmente un **Documento Programmatico sulla Sicurezza Informatica (DPS).**

## Considerazioni legali - <sup>4</sup>

#### Documento Programmatico sulla Sicurezza **Anno 2007**

#### $\mathbf 1$ . Introduzione

Il contenuto del Documento Programmatico sulla Sicurezza è indicato al punto 19 dell'Allegato B al Decreto legislativo 30 giugno 2003 n. 196 - Codice in materia di protezione dei dati personali, il quale dispone:

Entro il 31 marzo di ogni anno, il titolare di un trattamento di dati sensibili o di dati giudiziari redige anche attraverso il responsabile, se designato, un documento programmatico sulla sicurezza contenente idonee informazioni riguardo:

- 1. l'elenco dei trattamenti di dati personali:
- 2. la distribuzione dei compiti e delle responsabilità nell'ambito delle strutture preposte al trattamento dei dati:
- 3. l'analisi dei rischi che incombono sui dati:
- 4. le misure da adottare per garantire l'integrità e la disponibilità dei dati, nonché la protezione delle aree e dei locali, rilevanti ai fini della loro custodia e accessibilità:
- 5. la descrizione dei criteri e delle modalità per il ripristino della disponibilità dei dati in seguito a distruzione o danneggiamento di cui al successivo punto 23:
- 6. la previsione di interventi formativi degli incaricati del trattamento, per renderli edotti dei rischi che incombono sui dati, delle misure disponibili per prevenire eventi dannosi, dei profili della disciplina sulla protezione dei dati personali più rilevanti in rapporto alle relative attività, delle responsabilità che ne derivano e delle modalità per aggiornarsi sulle misure minime adottate dal titolare. La formazione è programmata già al momento dell'ingresso in servizio, nonché in occasione di cambiamenti di mansioni, o di introduzione di nuovi significativi strumenti, rilevanti rispetto al trattamento di dati personali;
- 7. la descrizione dei criteri da adottare per garantire l'adozione delle misure minime di sicurezza in caso di trattamenti di dati personali affidati, in conformità al codice, all'esterno della struttura del titolare;
- 8. per i dati personali idonei a rivelare lo stato di salute e la vita sessuale di cui al punto 24, l'individuazione dei criteri da adottare per la cifratura o per la separazione di tali dati dagli altri dati personali dell'interessato.

## Considerazioni legali - <sup>5</sup>

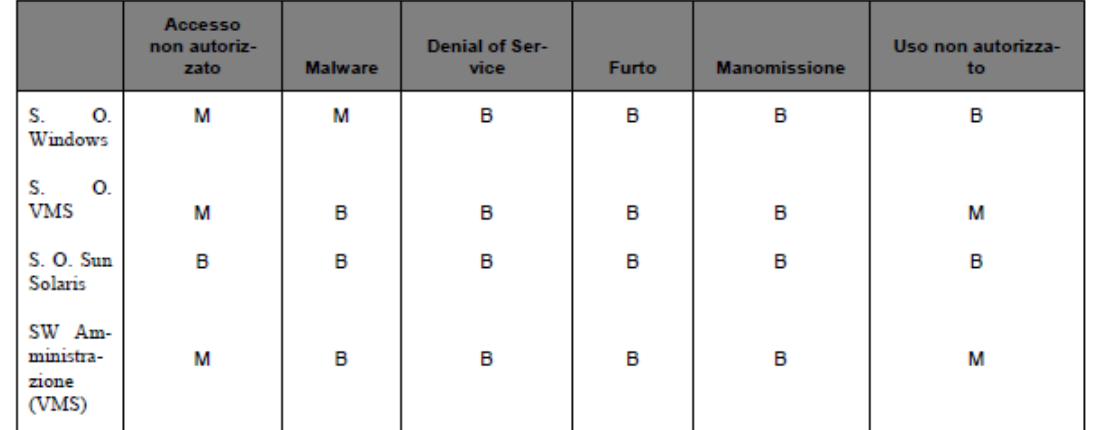

6

#### DOCUMENTO PROGRAMMATICO SULLA SICUREZZA (ANNO 2010)

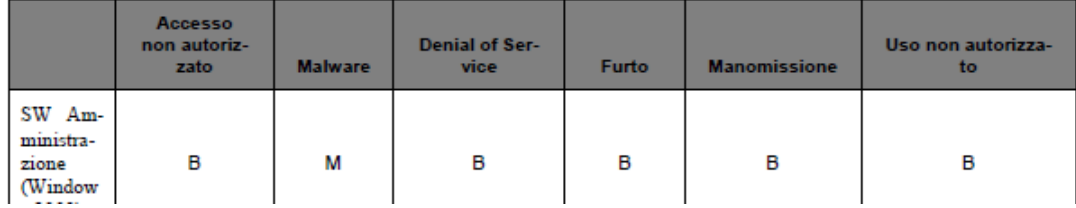

## Considerazioni legali – 6

#### Designazioni degli incaricati alle funzioni di amministratore di sistema

Il sottoscritto, <Nome e Cognome>, in qualità di Direttore della <nome struttura> e responsabile del trattamento dei dati personali,

#### **DESIGNA**

le persone sotto elencate quali amministratori di sistemi elettronici impiegati per il trattamento di dati personali, nell'ambito a ciascuno indicato,

#### **CONSEGNA**

a ciascun amministratore le istruzioni di condotta, prescrivendone l'osservanza, rinviando, altresi,a quanto prescritto nelle note tecniche disponibili alla pagina web http://www.infn.it/CCR/progetti/documentazione/Harmony\_sicurezza.htm

田

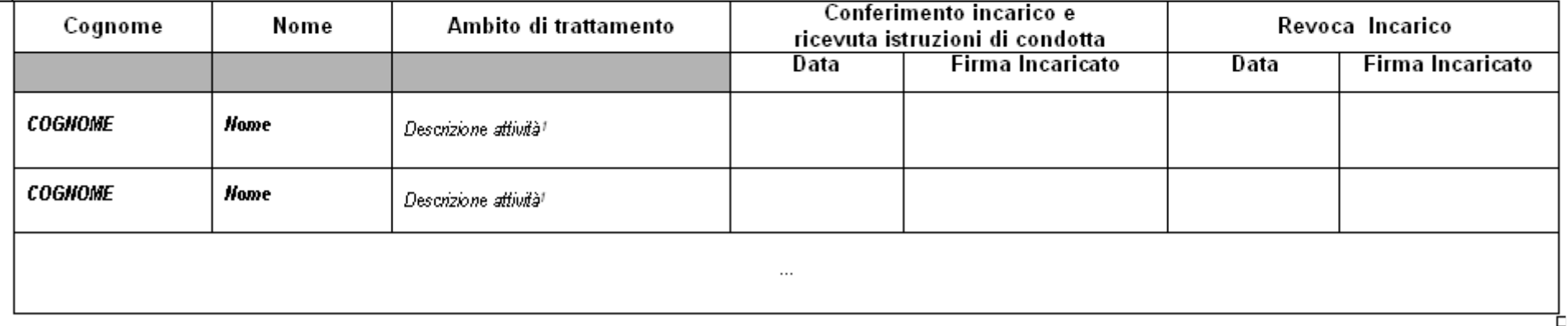

Il Direttore

## Considerazioni legali - <sup>7</sup>

Il Decreto interministeriale 16 agosto 2005

- Il decreto interministeriale del 16/8/05 contiene misure antiterrorismo volte all'identificazione degli autori di crimini informatici.
- Fa riferimento ai Service Provider, ma si applica a tutti coloro che forniscono accesso alla rete a terzi
- Ci riguarda perché diamo accesso alla rete anche a persone non dipendenti dell'Ente.

# Considerazioni legali - 8

### Misure prescritte dal decreto

- Impedire l'accesso alla rete informatica a soggetti non previamente identificati;
- Identificare chi accede mediante acquisizione di dati anagrafici e copia in formato digitale del documento di identità;
- Informare il pubblico delle condizioni d'uso;
- Rendere disponibili i dati acquisiti alla polizia postale, giudiziaria o all'Autorità Giudiziaria (solo quando queste autorità lo richiedano);
- Assicurare il trattamento e la conservazione dei dati fino al 31/12/2007.

## Firewall perimetrale - 1

#### Rete INFN – Dip. Scienze FisicheLink primario verso GARRCisco 6509

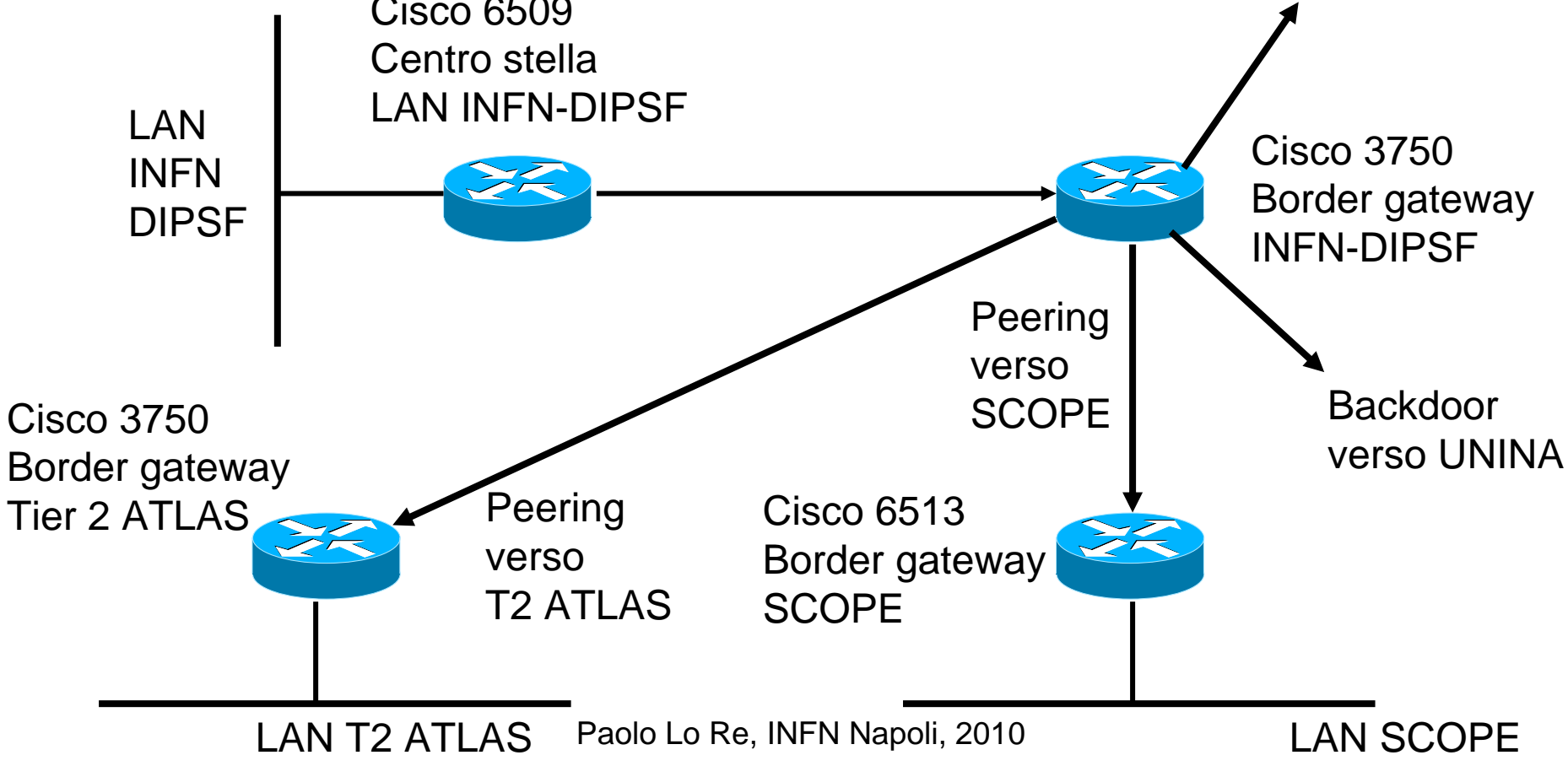

## Firewall perimetrale - 2

Il firewall perimetrale della rete INFN-DIPSF è realizzato mediante l'utilizzo di **Access Control List (ACL)**sul router di frontiera.

Le ACL sono linee di comando che vengono eseguite sequenzialmente dal router e permettono di applicare dei filtri sul traffico in transito e sono eseguite sui singoli pacchetti IP.

## Firewall perimetrale - 3

### Esempio di ACL (Cisco IOS)

access-list 101 permit tcp any 192.84.134.0 0.0.0.255 established access-list 101 permit tcp any 192.84.149.0 0.0.0.255 established access-list 101 permit tcp any 192.84.156.0 0.0.0.255 established access-list 101 permit tcp any 192.135.13.0 0.0.0.255 established access-list 101 permit tcp any 192.135.36.0 0.0.0.255 established access-list 101 permit tcp any 192.167.203.0 0.0.0.255 established access-list 101 permit tcp any 193.205.223.0 0.0.0.255 established!<br>!

access-list 101 permit tcp any host 192.135.13.7 eq smtp access-list 101 permit tcp any host 192.84.134.181 eq smtp access-list 101 permit tcp any host 192.84.134.182 eq smtpaccess-list 101 permit tcp any host 192.84.156.9 eq smtpaccess-list 101 deny tcp any any eq smtp

## Firewall perimetrale – 4

#### Esempio di ACL complesse (rate limiting)....

class-map match-all classrv <--------- crea la class-map classrvdescription Filtro porte GridFTP che si applica alle porte !<br>!

…

description Filtro porte GridFTP a 900MBps sotto indicata alla class-map classrv class classrvpolice 900000000 1000000 exceed-action drop <---------

match access-group 110 specificate dall'access-group 110

policy-map policyrv <--------- crea la policy-map policyrv che applica la policy

 specifica la policy da adottare: blocca il traffico superiore a 900 Mbpscon un massimo di 1 Mbps in più

interface GigabitEthernet1/0/3description Link -> GARRno switchportip address 193.206.130.114 255.255.255.252

service-policy input policyrv  $\leftarrow$   $\leftarrow$   $\leftarrow$   $\leftarrow$   $\leftarrow$   $\leftarrow$  applica la policy policyrv all'interfaccia

Paolo Lo Re, INFN Napoli, 2010....access-list 110 permit tcp any any range 20000 25000 <------- porte ben note a cui si applica la policy

L'identificazione degli utenti nell'uso delle Griglie Computazionali si basa su certificati elettronici secondo lo standard X509.

L'INFN si è dotata di una **CertificationAuthority** che provvede all'emissione dei certificati.

Questi certificati sono usati – in ambito scientifico – anche per l'identificazione degli utenti nell'accesso alla rete wireless e per **posta elettronica certificata (pec).**

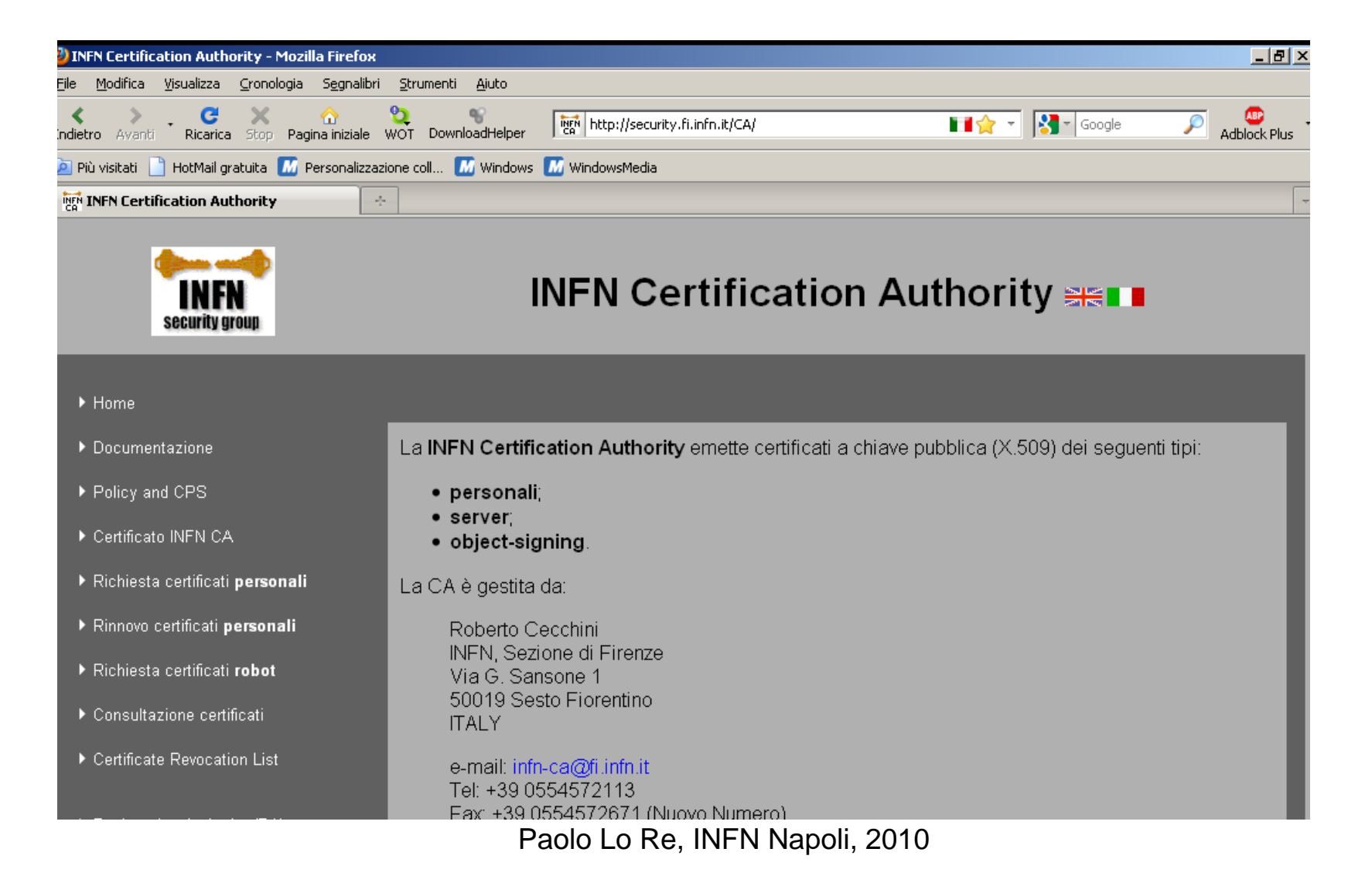

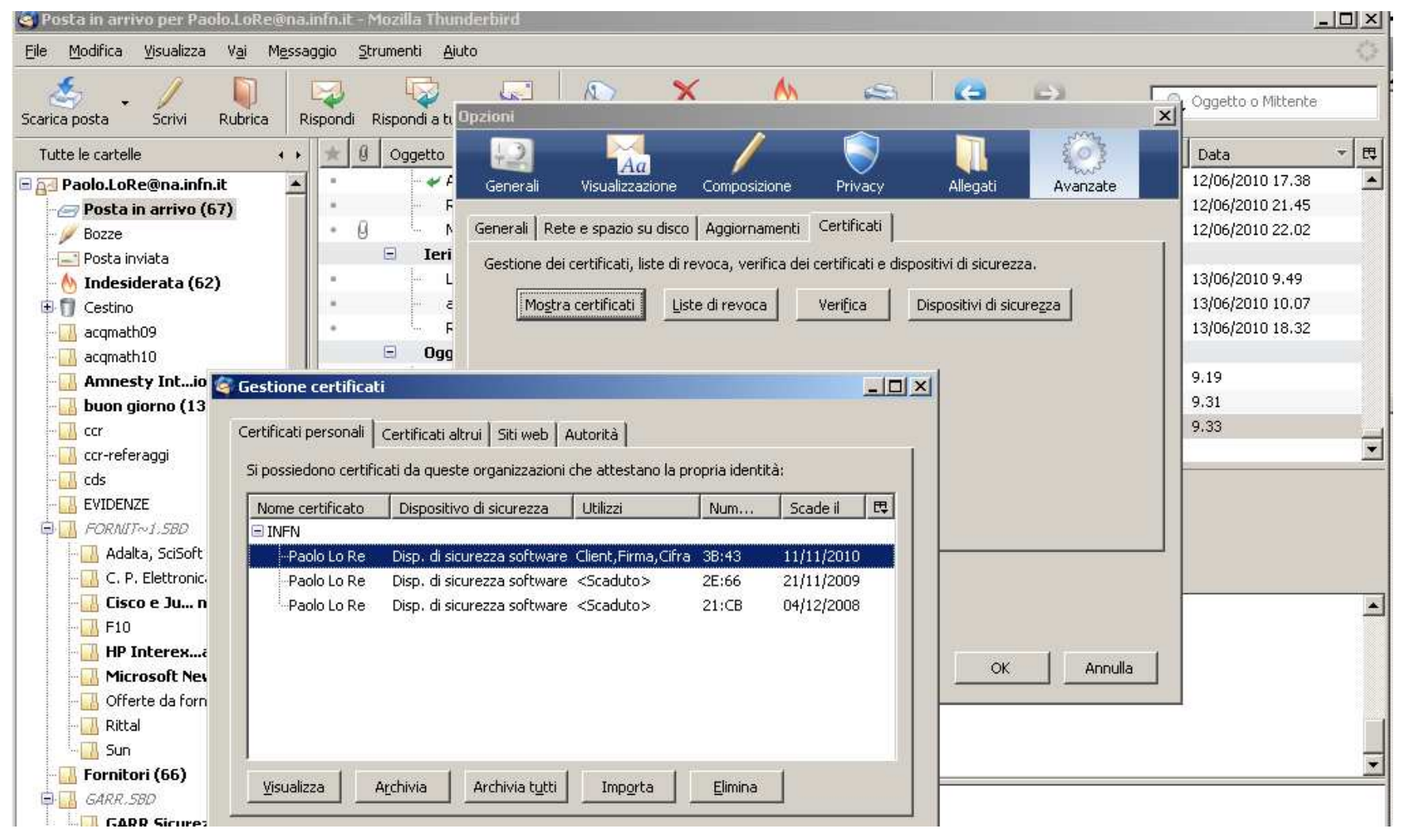

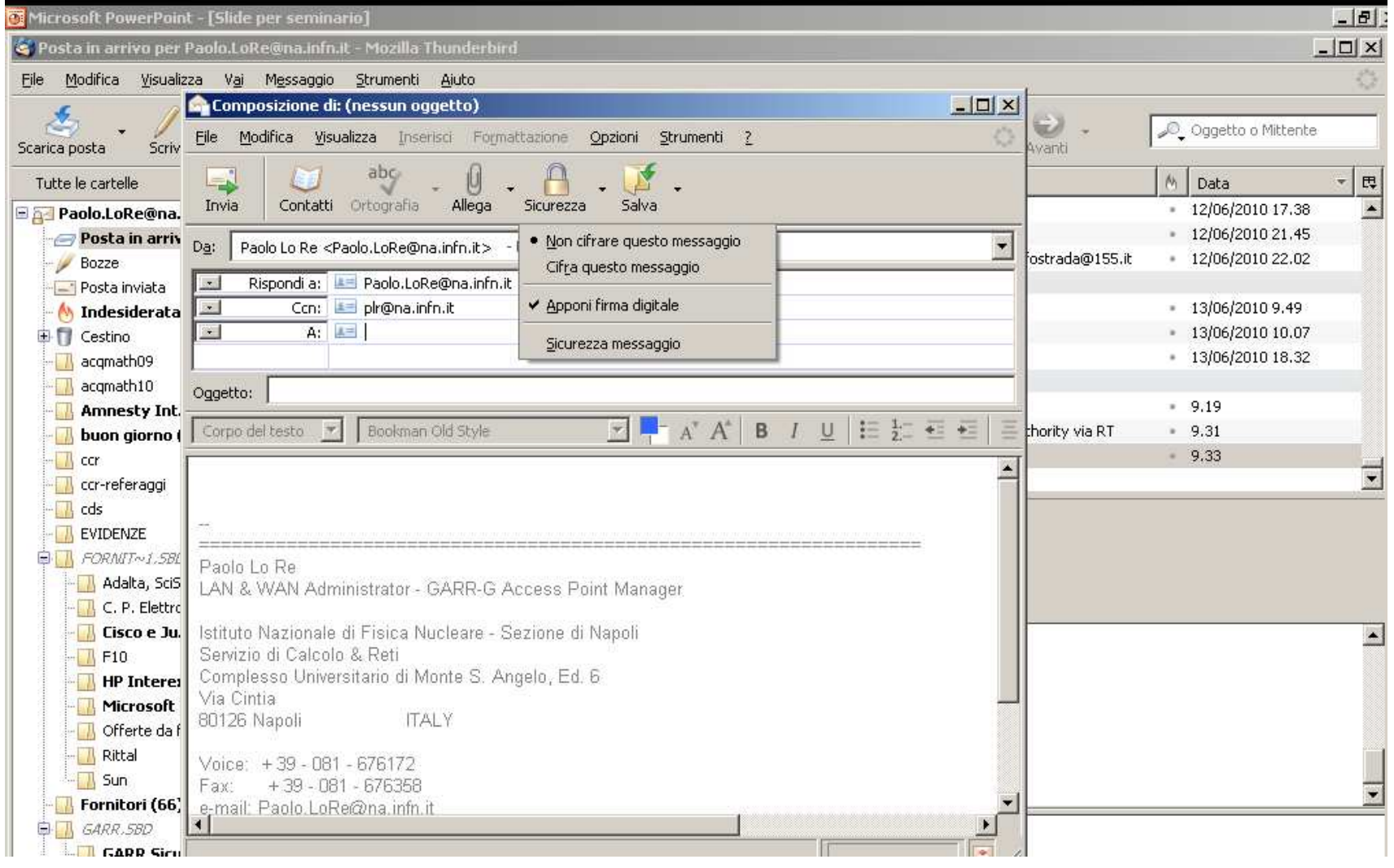

# Sicurezza nei servizi

Il primo passo per la sicurezza nei servizi è la Sicurezza hardware (**disponibilità**)

- Tutti i computer preposti ai servizi principali sono ridondati e sono implementati mediante l'utilizzo di macchine virtuali.
- I più diffusi software per la realizzazione di macchine virtuali sono <u>VMWARE</u> (commodity) e <u>XEN</u> (freeware). In forme diverse, consentono di ripristinare più o meno agevolmente un servizio compromesso da un problema hardware su una macchina fisica.

## Posta elettronica e security - 1

Esistono diversi sistemi per la sicurezza della posta elettronica, che effettuano un controllo antivirus e antispam a livello centrale,agendo sulla macchina "postina".

Un diffuso software antispam freeware è **SpamAssassin,** che utilizza filtri Bayesiani, cioè "impara" dall'esperienza.

La configurazione, tuttavia, è piuttosto complessa.

L'INFN ha adottato a livello nazionale un commodity software (cioèa pagamento), il **PureMessage** della **Sophos**.

Ha il vantaggio di aggiornarsi automaticamente dal sito Sophos sui "fingerprint" dei messaggi spam.

Non c'è invece una facile difesa pratica dal **phishing**, per cui succede a volte che messaggi di phishing raggiungono gli utenti. L'unica difesa efficace è l'"educazione" degli utenti da parte del SCR.

## Posta elettronica e security - 2

Una efficace tecnica antispam consiste nel cosiddetto **Greylisting.**

All'arrivo di una email la macchina che riceve la posta simula <u>sempre</u> verso<br>il mittoria un covreessatice, e quindi respiras il messoggio e ne objede il il mittente un sovraccarico, e quindi respinge il messaggio e ne chiede il reinvio dopo un minuto. Il messaggio ripetuto viene accettato.

Le "normali" macchine postine ripetono il messaggio, gli spammer quasi mai.

Ciò comporta un ritardo di alcuni minuti nella consegna della posta, ma abbatte il 90% delle spam mail.

I domini postali "sicuri" possono essere elencati in una "white list" a cui non viene chiesto il reinvio e per i quali quindi non ci sono ritardi.

## Indirizzamenti privati e sicurezza -1

Il Domain Name Service (DNS) presenta due livelli di approccio alla sicurezza:

- La protezione del DNS Server da problemi hardware e da attacchi software (mediante hardware duplicato evirtualizzato ed accessi alle macchine esclusi dall'esterno via ACL).
- Una efficace protezione passiva della LAN mediantel'utilizzo locale di range di indirizzi privati e non raggiungibili dall'esterno (172.16.x.y).

## Indirizzamenti privati e sicurezza - 2

Gli elaboratori con indirizzo privato possono navigare in rete utilizzando la tecnica del Network Address Translation (NAT).

Anche il NAT Server è protetto da attacchi esterni con ACL sul border gateway e da guasti hardware mediante duplicazione e virtualizzazione.

Gli accessi wireless, intrinsecamente meno sicuri, possono essere protetti in vari modi.

L'approccio più diffuso consiste nel reindirizzare gli accessi web ad una pagina di identificazione (CaptivePortal).

Per l'identificazione sono comunemente usate:

- credenziali rilasciate ad personam, la cui trasmissione viene sottoposta a crittazione più o meno forte (ad es. autenticazione WPA 2 con crittografia AES);
- utilizzo di certificati elettronici X509 (opzione meno sicura).

### Eduroam e TRIP

 Diverse organizzazioni si sono date regole interne di "trust relationship" per consentire l'accesso alla rete a chi si trova fuori dal suo dominio locale.

In ambito europeo è operativo il progetto Eduroam che attua il roaming automatico sulla<br>rete accademica europea GFANT rete accademica europea GEANT.

L'INFN ha messo in atto nelle sue sedi il progetto TRIP.

### Il progetto TRIP - 1

Il progetto implementa un'architettura software e hardware che consente ad un utente di accedere alla rete INFN WiFi, dalla struttura INFN in cui si trova, mediante un'autenticazione facile e indipendente dalla rete ospitante.

L'autenticazione è riferita a due differenti tipologie di utenti: utenti INFN (dipendenti e associati) e utenti non INFN, cioè ospiti appartenenti ad altre Organizzazioni.

Per gli utenti INFN l'autenticazione si basa su EAP-TTLS che fa uso diun'architettura di server radius distribuiti.

Per gli utenti ospiti l'autenticazione è basata sull'utilizzo di un portale web.

### Il progetto TRIP - 2

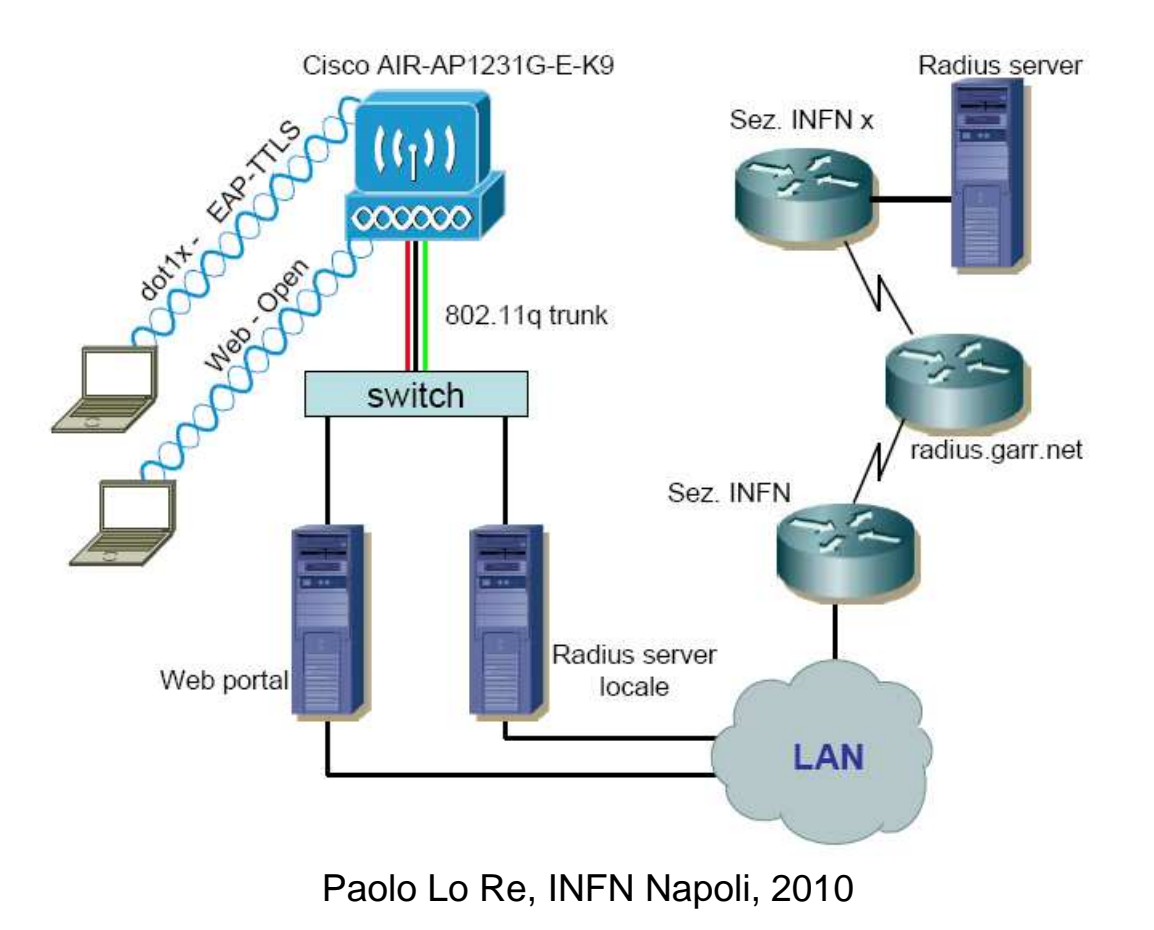

## Virtual Private Network

Per vari motivi può essere utile realizzare una Virtual Private Network (**VPN**) che, mediante un canale virtuale crittato, "proietta" il computer client nella network in cui risiede il server.

Diverse soluzioni commodity (commerciali) usano un hardware dedicato e un software proprietario, di solito basato su implementazioni del protocollo IPSec.

Il SCR di Napoli offre ai suoi utenti un servizio basato su software free (<mark>OpenVPN</mark>) con crittazione <u>SSL</u> 3.0 .

## Sicurezza nel World Wide Web - <sup>1</sup>

Ci sono in realtà 2 problemi distinti:

- **Sicurezza per chi naviga**
- **Sicurezza per il Web Server**

## Sicurezza nel World Wide Web - <sup>2</sup>

## **Sicurezza (e privacy) per chi naviga**

### • **Attenzione ai siti con certificato**

 Il browser avvisa quando l'Autorità che ha emesso il certificato è sconosciuta. Nel caso di connessioni a siti protetti (banche, ecc.) il rifiuto del certificato protegge da attacchi "man in the middle".

### • **Attenzione alle connessioni crittate (https://)**

Deve apparire il piccolo lucchetto in basso a destra!

### • **Attenzione ai cookie**

 Possono "inoculare" dei Trojan Horse. Sempre – da Opzioni – chiederne la cancellazione a fine sessione.

### • **Attenzione alla cronologia di navigazione**

 Può essere letta lato server. Per privacy conviene cancellarla a fine sessione o annullarla del tutto.

## Sicurezza nel World Wide Web – 3

## **Sicurezza per il Web Server**

• **Sempre tenere aggiornato il S.O. e il server**

Protegge da problemi noti nelle versioni vecchie.

#### • **Attenzione ai privilegi assegnati al processo server**

Alcuni exploits riescono ad aprire una shell che eredita i privilegi dal server. Il processo web server deve avere i minimi privilegi possibile.

### • **Attenzione al data entry (form)**

E' possibile usare le form per "Code Injection".

### • **Sempre proteggere il server a livello di firewall**

Se ogni accesso al server è chiuso tranne quelli "istituzionali", anche chi riesce a guadagnare accesso poi può solo fare danni locali al server.

Esistono molti <u>Intrusion Detection System</u> (<mark>IDS</mark>).

Ne esistono vari che sono proattivi, cioè che eseguono azioni in risposta a determinati eventi, altri che si limitano ad inviare avvisi, ed altri infine che sono sostanzialmente dei sistemi di monitoraggio passivo, che vanno consultati da umani ai quali è lasciato il compito di intervenire se necessario.

Un software molto diffuso nell'INFN e in molte Universitàitaliane è **NTOP**, sviluppato da Luca Deri presso il centro SERRA dell'Università di Pisa.

E' un sistema centralizzato, Network-based, Real time, ed effettua un monitoraggio continuo e passivo.

In altri termini, è basato su un unico elaboratore che analizza in tempo reale il traffico di rete (da e per l'esterno) che passa fra la LAN e il border gateway.

Siccome non riconosce gli attacchi e non ha allarmi,NTOP NON è un IDS.

Essenzialmente è un tool per l'analisi in tempo reale del traffico di rete. Esso permette di:

- –Suddividere il traffico nei vari protocolli presenti;
- Presentare analisi di traffico in base a criteri molto flessibili;
- Mostrare statistiche di traffico;
- Analizzare il traffico IP e suddividerlo in coppie provenienza <-> destinazione sia a livello di network che di singoli host.

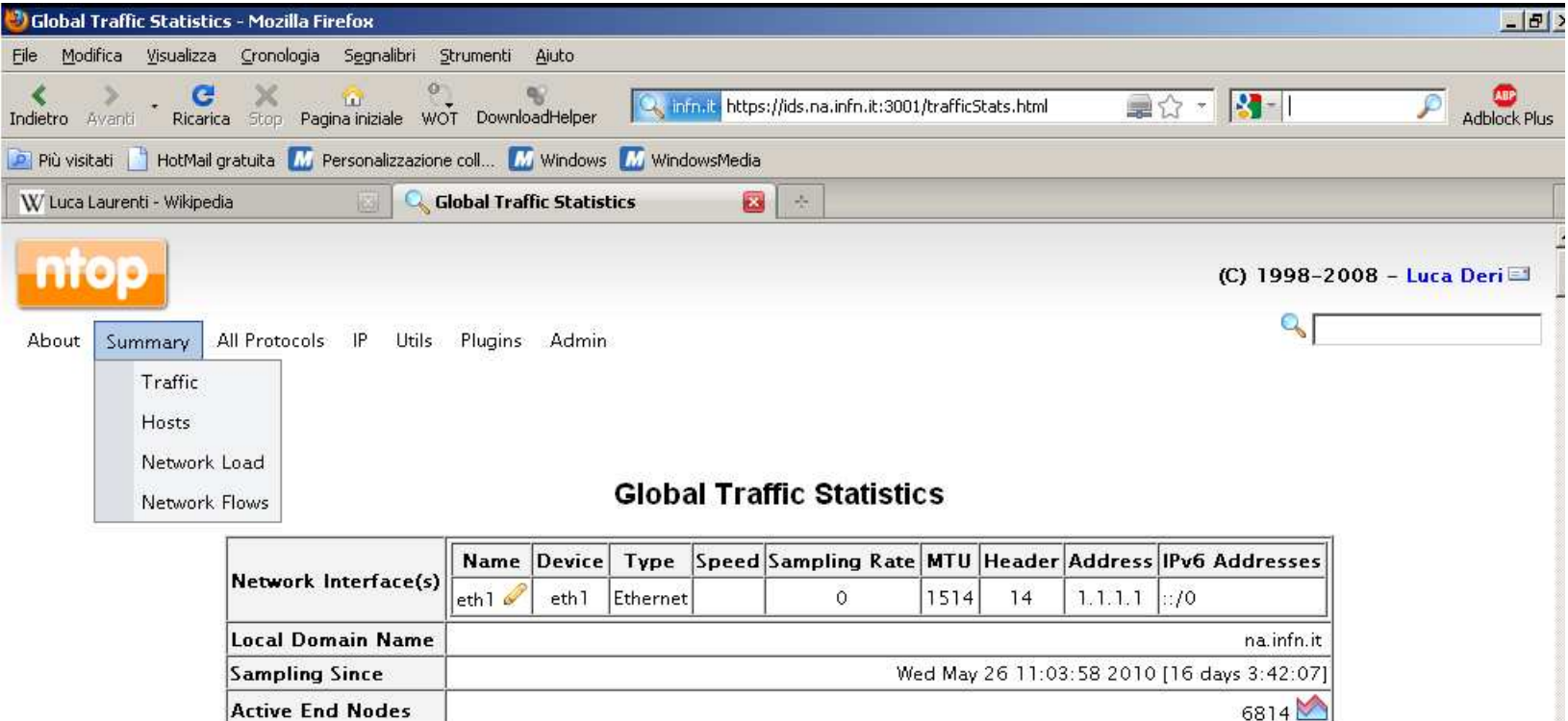

#### **Traffic Report for 'eth1' [switch]**

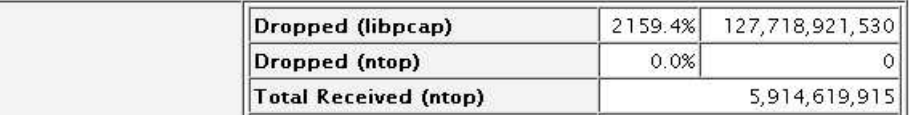

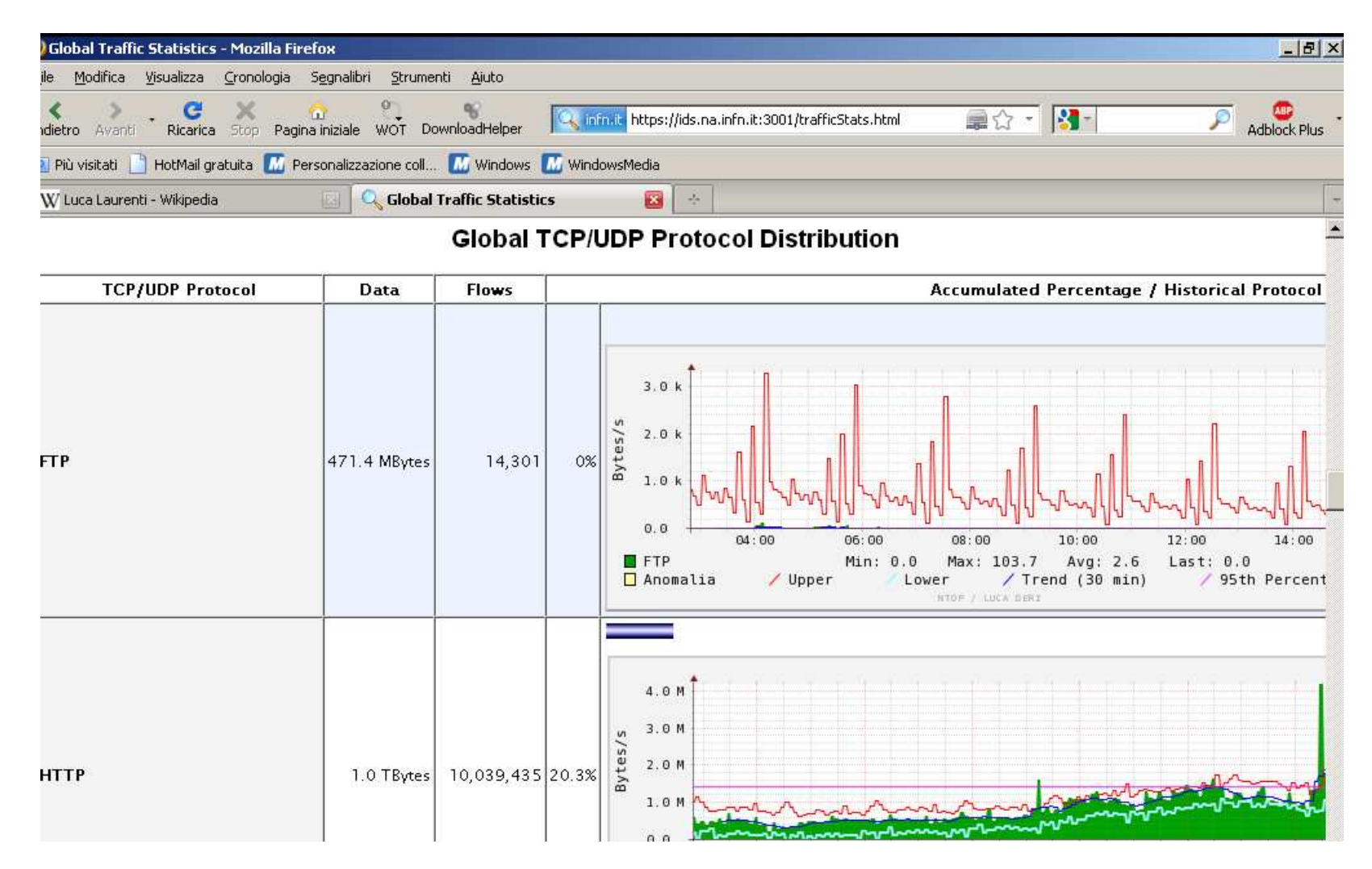

Paolo Lo Re, INFN Napoli, 2010

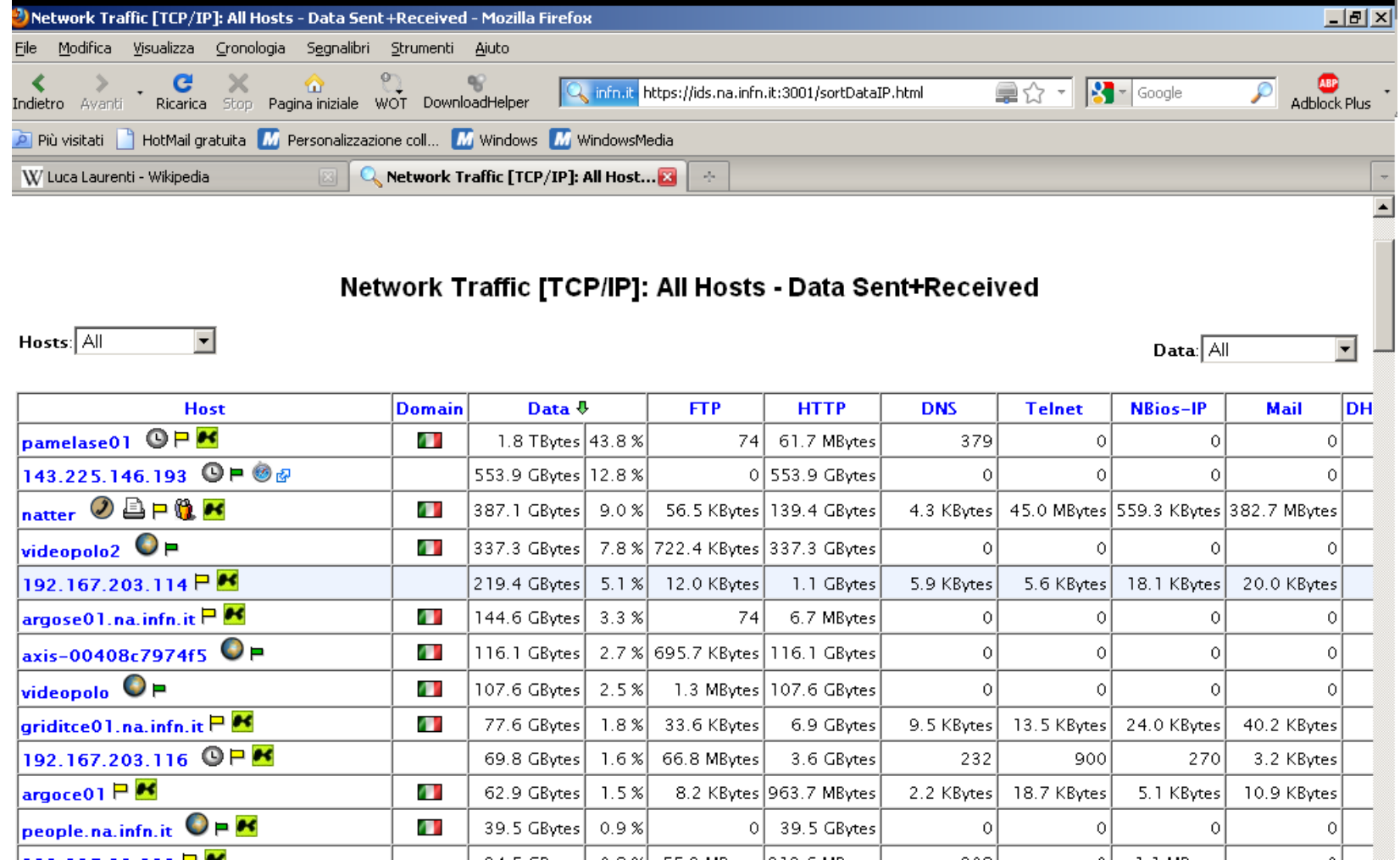

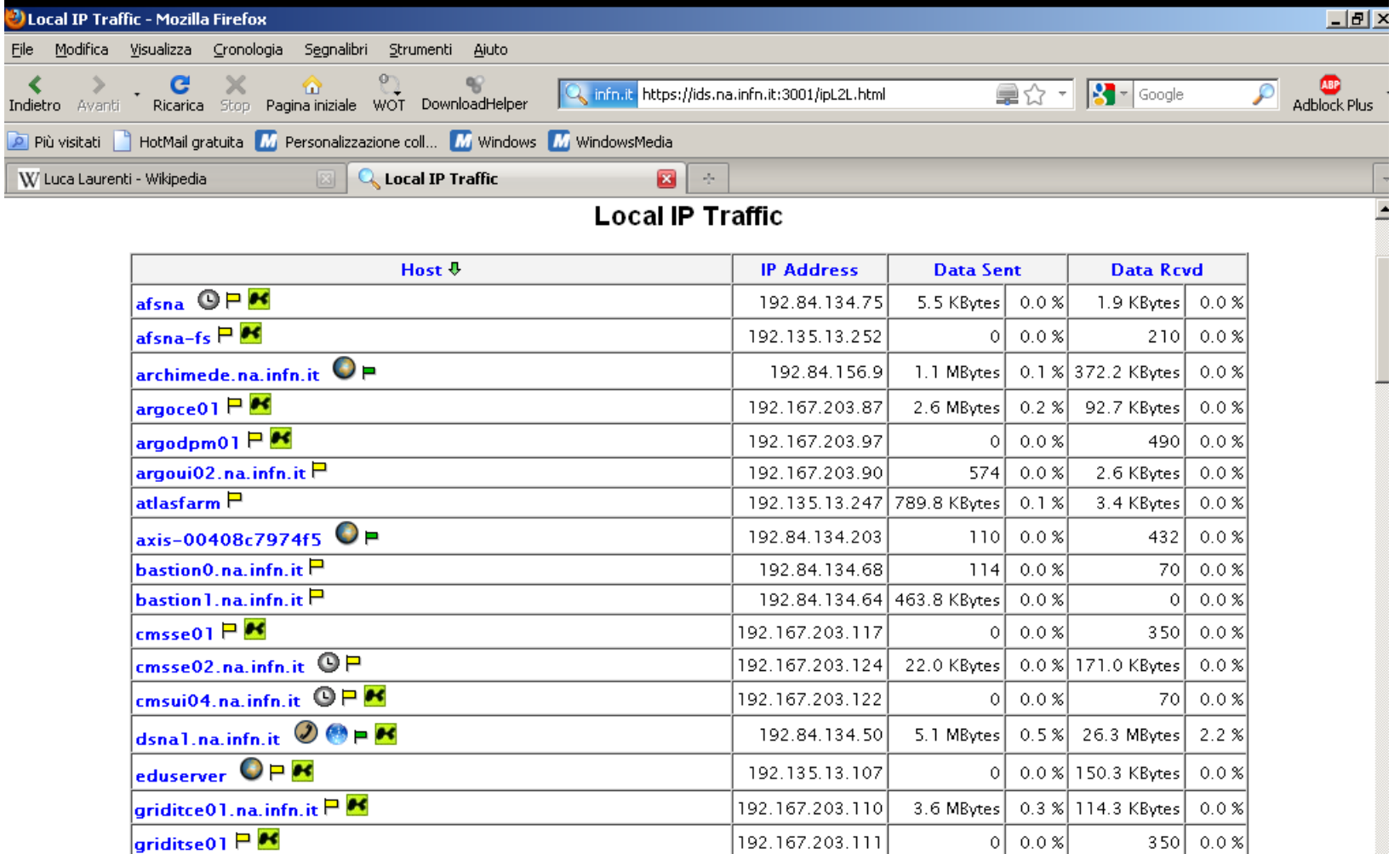

Per una valutazione oggettiva della sicurezza delle sue reti l'INFN, scartata una costosa soluzione commerciale, si è dotata di un gruppo di Auditing interno.

Questo gruppo, formato da specialisti di rete, analizza da remoto le reti di tutte le strutture INFN utilizzando un tooldi "vulnerability scanning" molto efficace, NESSUS.

Il software analizza le reti remote sia a livello di network che di singoli host, ed evidenzia i problemi di sicurezza che riscontra.

## <mark>Nessus</mark> è in grado di:

- cercare i servizi di rete attivi su un elaboratore, anche su porte non standard (ad es. un web server che utilizza la porta 1234 invece della 80) o che rispondono su più porte;
- identificare le versioni dei programmi che li gestiscono;
- per ogni servizio, provare gli exploits (ossia le tecniche fraudolente di attacco informatico) che ha nel proprio database (ovviamente aggiornabile) e produrre un log citando anche le possibili tecniche di difesa;
- identificare il sistema operativo della macchina oggetto di controllo.

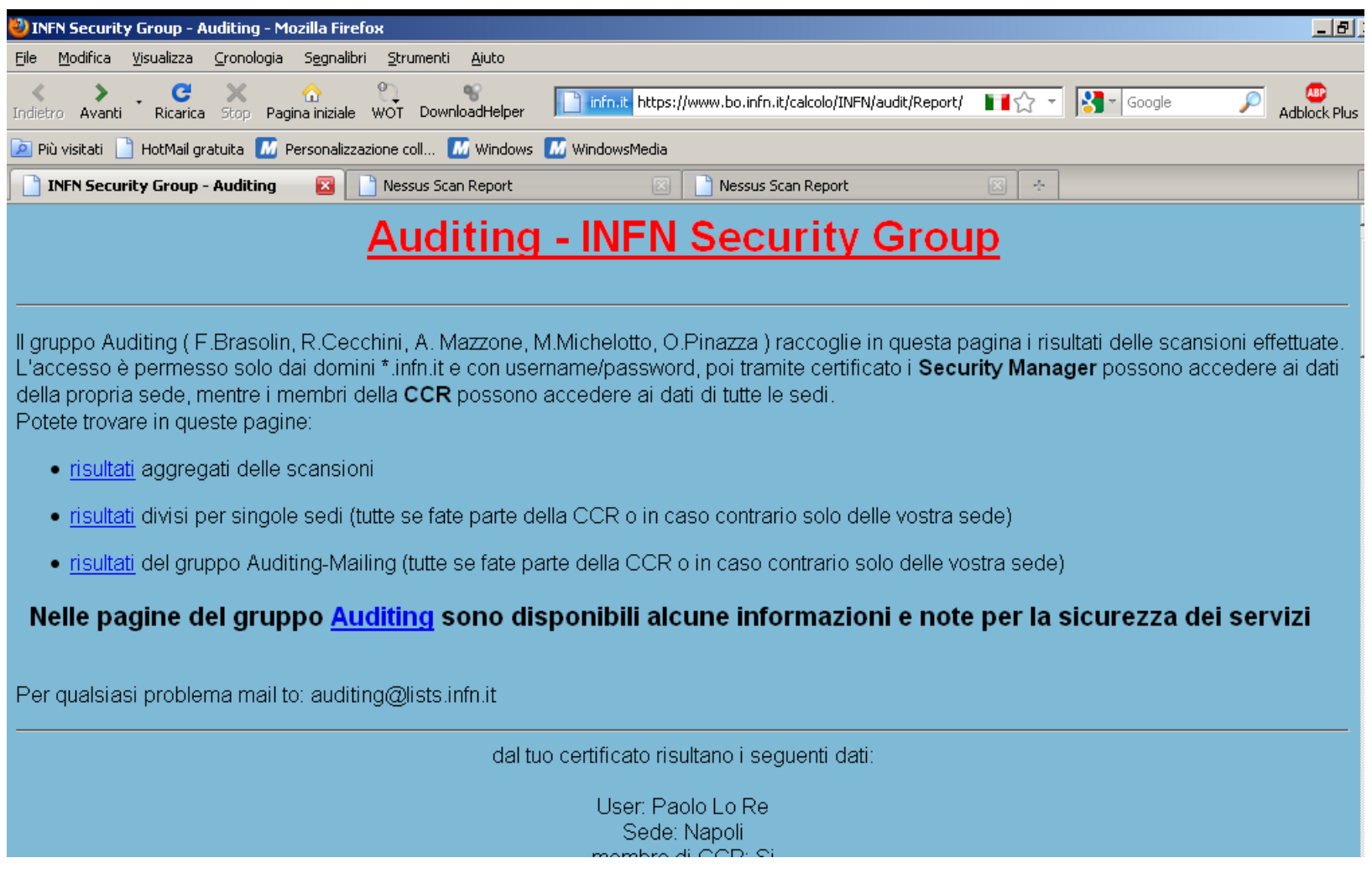

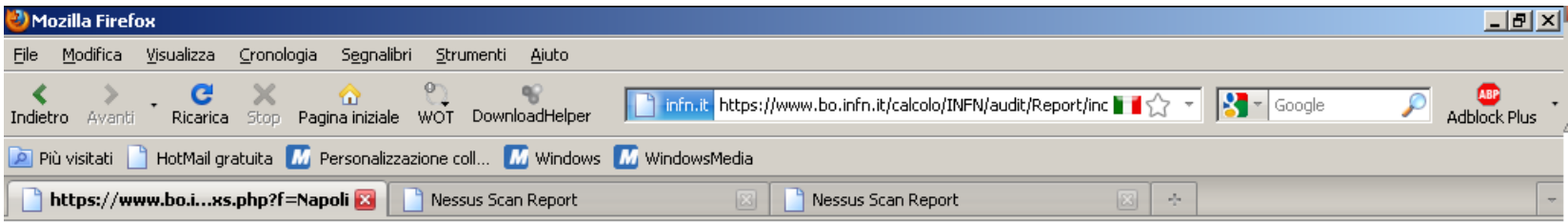

#### Nella tabella potrai trovare i risultati per la sede INFN: Napoli

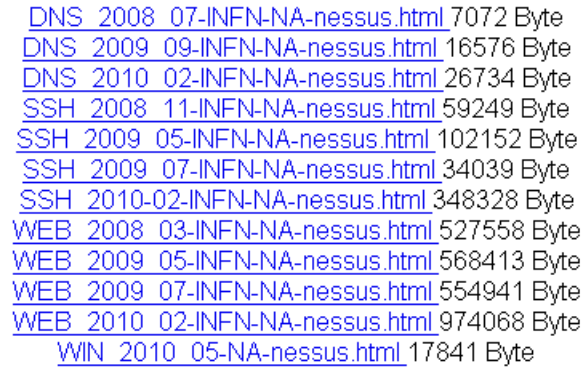

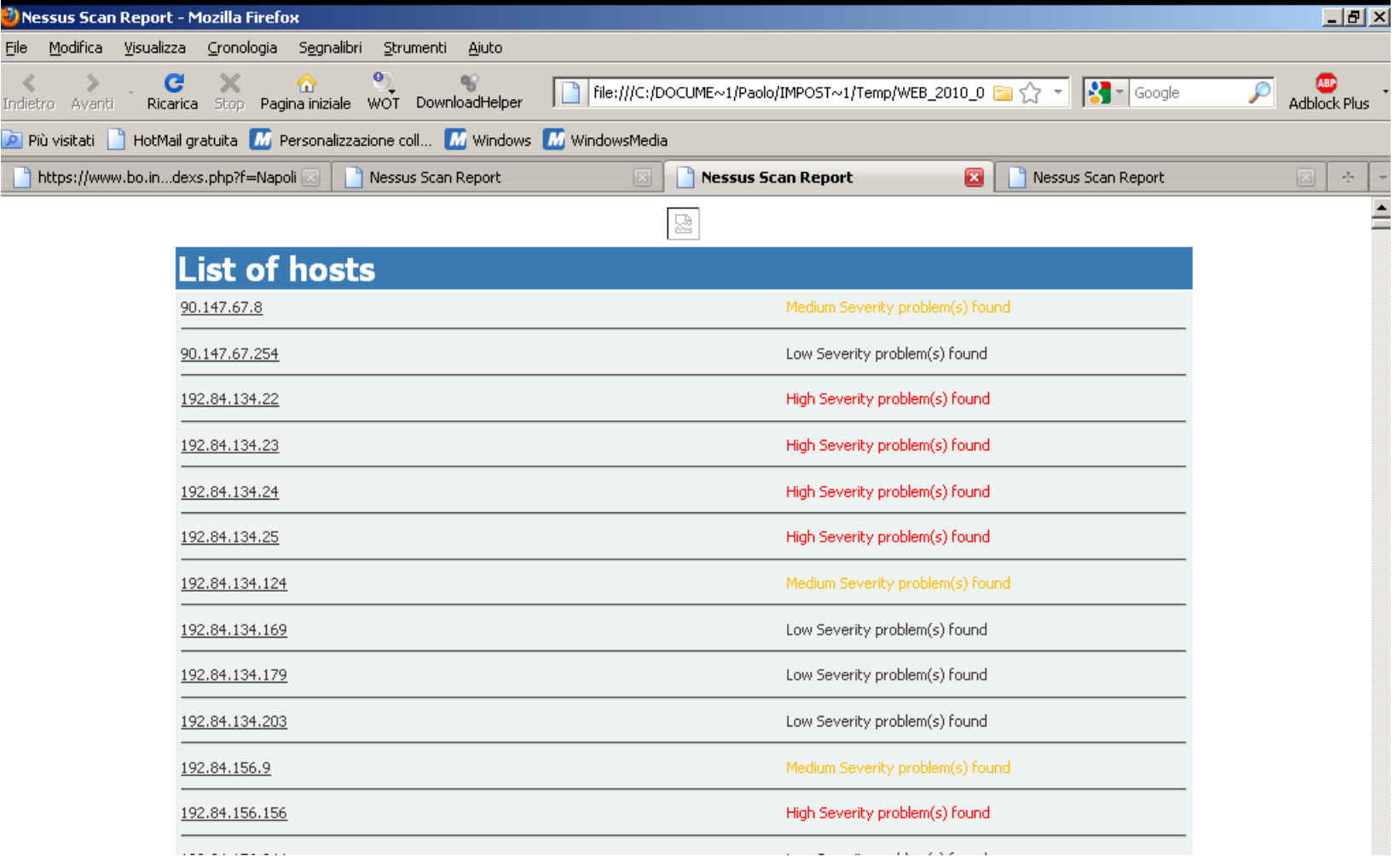

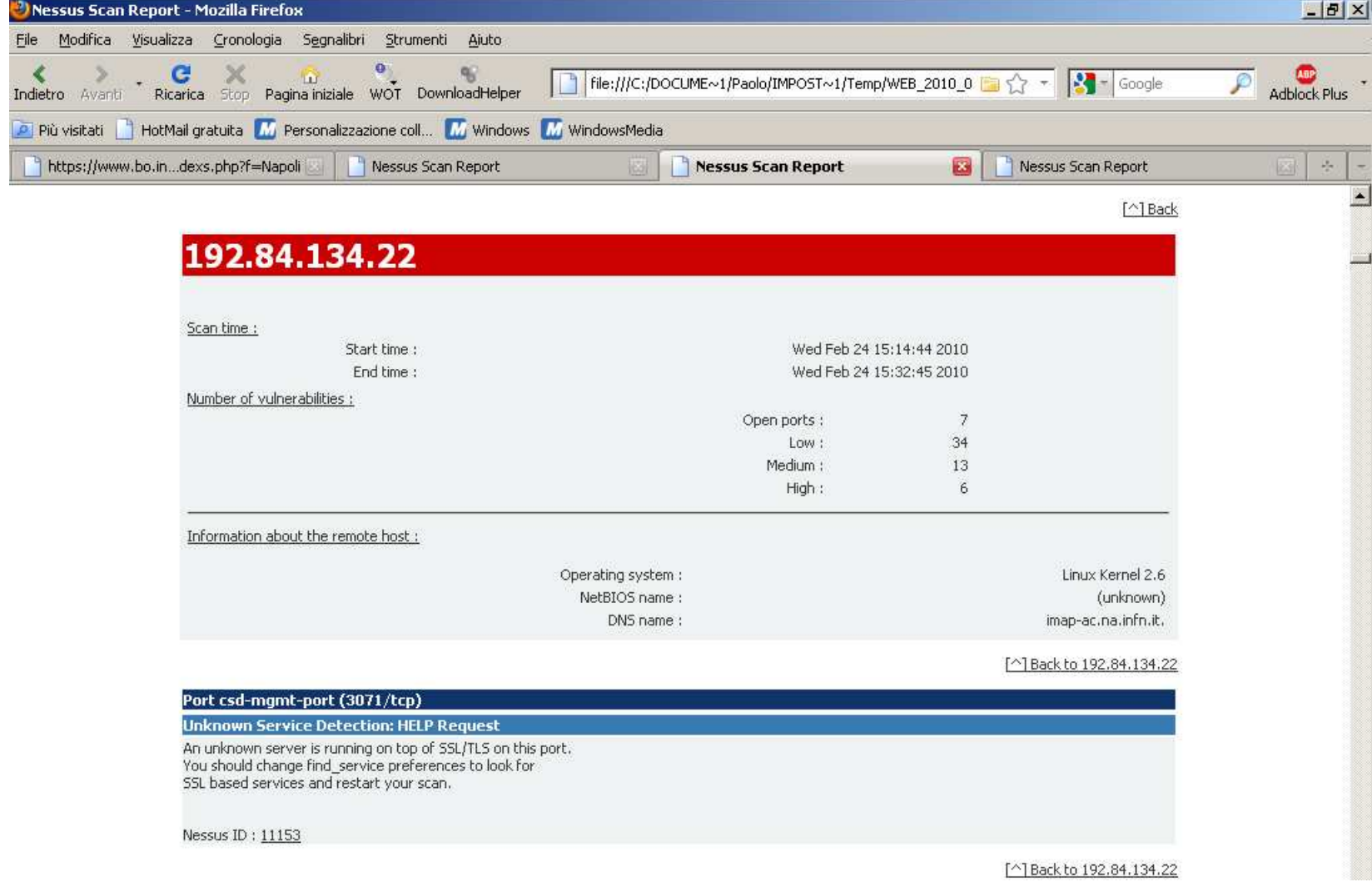